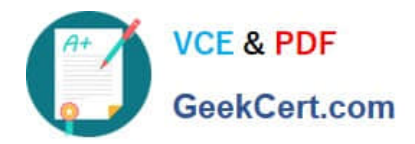

**AZ-220Q&As**

# Microsoft Azure IoT Developer

# **Pass Microsoft AZ-220 Exam with 100% Guarantee**

Free Download Real Questions & Answers **PDF** and **VCE** file from:

**https://www.geekcert.com/az-220.html**

100% Passing Guarantee 100% Money Back Assurance

Following Questions and Answers are all new published by Microsoft Official Exam Center

**C** Instant Download After Purchase

- **83 100% Money Back Guarantee**
- 365 Days Free Update
- 800,000+ Satisfied Customers

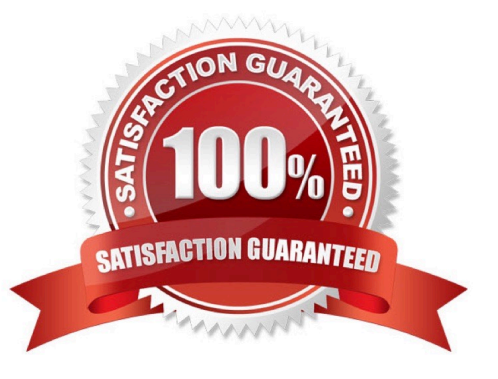

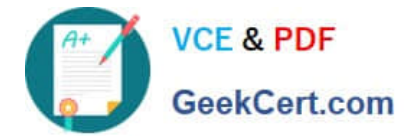

### **QUESTION 1**

You have 1,000 IoT devices that connect to an Azure IoT hub.

Each device has a property tag named city that is used to store the location of the device.

You need to update the properties on all the devices located at an office in the city of Seattle as quickly as possible. Any new devices in the Seattle office that are added to the IoT hub must receive the updated properties also.

What should you do?

A. From Automatic Device Management, create an IoT device configuration.

B. From the IoT hub, generate a query for the target devices.

C. Create a scheduled job by using the IoT Hub service SDKs.

D. Deploy an Azure IoT Edge transparent gateway to the Seattle office and deploy an Azure Stream Analytics edge job.

#### Correct Answer: A

Automatic device management in Azure IoT Hub automates many of the repetitive and complex tasks of managing large device fleets. With automatic device management, you can target a set of devices based on their properties, define a desired configuration, and then let IoT Hub update the devices when they come into scope. This update is done using an automatic device configuration or automatic module configuration, which lets you summarize completion and compliance, handle merging and conflicts, and roll out configurations in a phased approach.

Reference: https://docs.microsoft.com/en-us/azure/iot-hub/iot-hub-automatic-device-management

# **QUESTION 2**

You have an Azure IoT Central application.

You add an IoT device named Oven1 to the application. Oven1 uses an IoT Central template for industrial ovens.

You need to send an email to the managers group at your company as soon as the oven temperature falls below 400 degrees.

Which two actions should you perform? Each correct answer presents part of the solution.

NOTE: Each correct selection is worth one point.

A. Create a SendGrid account in the same resource group as the IoT Central application.

- B. Add a condition that has Time Aggregation set to Off.
- C. Add a condition that has Aggregation set to Minimum.
- D. Add the Manager role to the IoT Central application.
- E. From IoT Central, create a telemetry rule for the template.

#### Correct Answer: BE

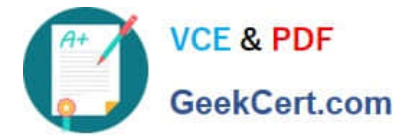

Devices use telemetry to send numerical data from the device. A rule triggers when the selected telemetry crosses a specified threshold.

E: To create a telemetry rule, the device template must include at least one telemetry value. The rule monitors the temperature reported by the device and sends an email when it falls below 400 degrees.

B: Configure the rule conditions.

Conditions define the criteria that the rule monitors. In this tutorial, you configure the rule to fire when the temperature exceeds 70?F.

1.

Select Temperature in the Telemetry dropdown.

2.

Next, choose Is less than as the Operator and enter 400 as the Value.

3.

 Optionally, you can set a Time aggregation. When you select a time aggregation, you must also select an aggregation type, such as average or sum from the aggregation drop-down.

Without aggregation, the rule triggers for each telemetry data point that meets the condition.

With aggregation, the rule triggers if the aggregate value of the telemetry data points in the time window meets the condition.

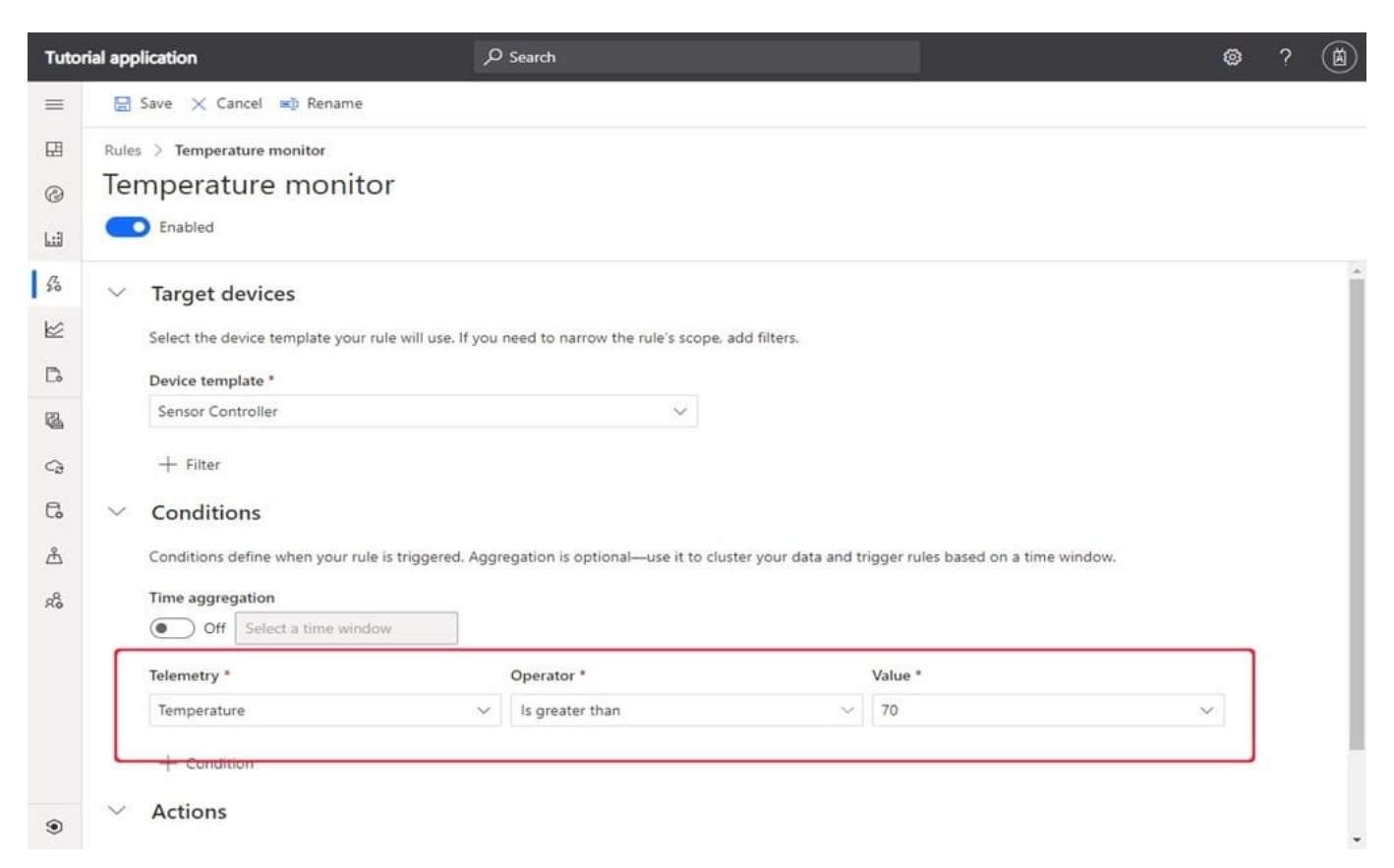

Reference: https://docs.microsoft.com/en-us/azure/iot-central/core/tutorial-create-telemetry-rules

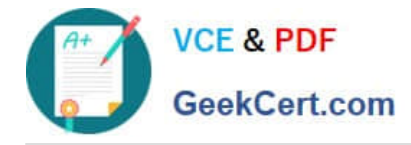

# **QUESTION 3**

You have an Azure IoT solution that includes multiple Azure IoT hubs in different geographic locations and a single Device Provision Service instance. You need to configure device enrollment to assign devices to the appropriate IoT hub based on the following requirements:

1.

The registration ID of the device

2.

The geographic location of the device

The load between the IoT hubs in the same geographic location must be balanced.

What should you use to assign the devices to the IoT hubs?

- A. Static configuration (via enrollment list only)
- B. Lowest latency
- C. Evenly weighted distribution
- D. Custom (Use Azure Function)

Correct Answer: A

Set the Device Provisioning Service allocation policy

The allocation policy is a Device Provisioning Service setting that determines how devices are assigned to an IoT hub. There are three supported allocation policies:

Lowest latency: Devices are provisioned to an IoT hub based on the hub with the lowest latency to the device.

Evenly weighted distribution (default): Linked IoT hubs are equally likely to have devices provisioned to them. This is the default setting. If you are provisioning devices to only one IoT hub, you can keep this setting.

Static configuration via the enrollment list: Specification of the desired IoT hub in the enrollment list takes priority over the Device Provisioning Service-level allocation policy.

Reference:

https://docs.microsoft.com/en-us/azure/iot-dps/tutorial-provision-multiple-hubs

#### **QUESTION 4**

You have an Azure IoT hub and 15,000 IoT devices that monitor temperature. The IoT hub has four partitions. Each IoT device sends a 1-KB message every five seconds.

You plan to use Azure Stream Analytics to process the telemetry stream and generate an alert when temperatures exceed a defined threshold.

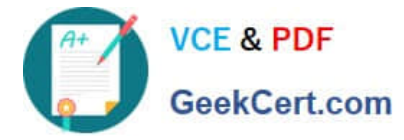

You need to recommend the minimum number of streaming units to configure for Stream Analytics.

What should you recommend?

A. 1

- B. 3
- C. 6
- D. 12

Correct Answer: D

Reference: https://docs.microsoft.com/en-us/azure/stream-analytics/stream-analytics-parallelization#calculate-themaximum-streaming-units-of-a-job

### **QUESTION 5**

You need to route events in Azure Digital Twins to a downstream service for additional processing. Which type of output endpoint can you use?

- A. Azure Event Hubs
- B. Azure Queue storage
- C. Microsoft Power BI
- D. Azure Table storage

Correct Answer: A

Create an endpoint for Azure Digital Twins. These are the supported types of endpoints that you can create for your instance: Event Grid Event Hubs Service Bus

Note: In Azure Digital Twins, you can route event notifications to downstream services or connected compute resources. This is done by first setting up endpoints that can receive the events. You can then create event routes that specify which events generated by Azure Digital Twins are delivered to which endpoints.

Reference: https://docs.microsoft.com/en-us/azure/digital-twins/how-to-manage-routes

[AZ-220 VCE Dumps](https://www.geekcert.com/az-220.html) [AZ-220 Study Guide](https://www.geekcert.com/az-220.html) [AZ-220 Braindumps](https://www.geekcert.com/az-220.html)